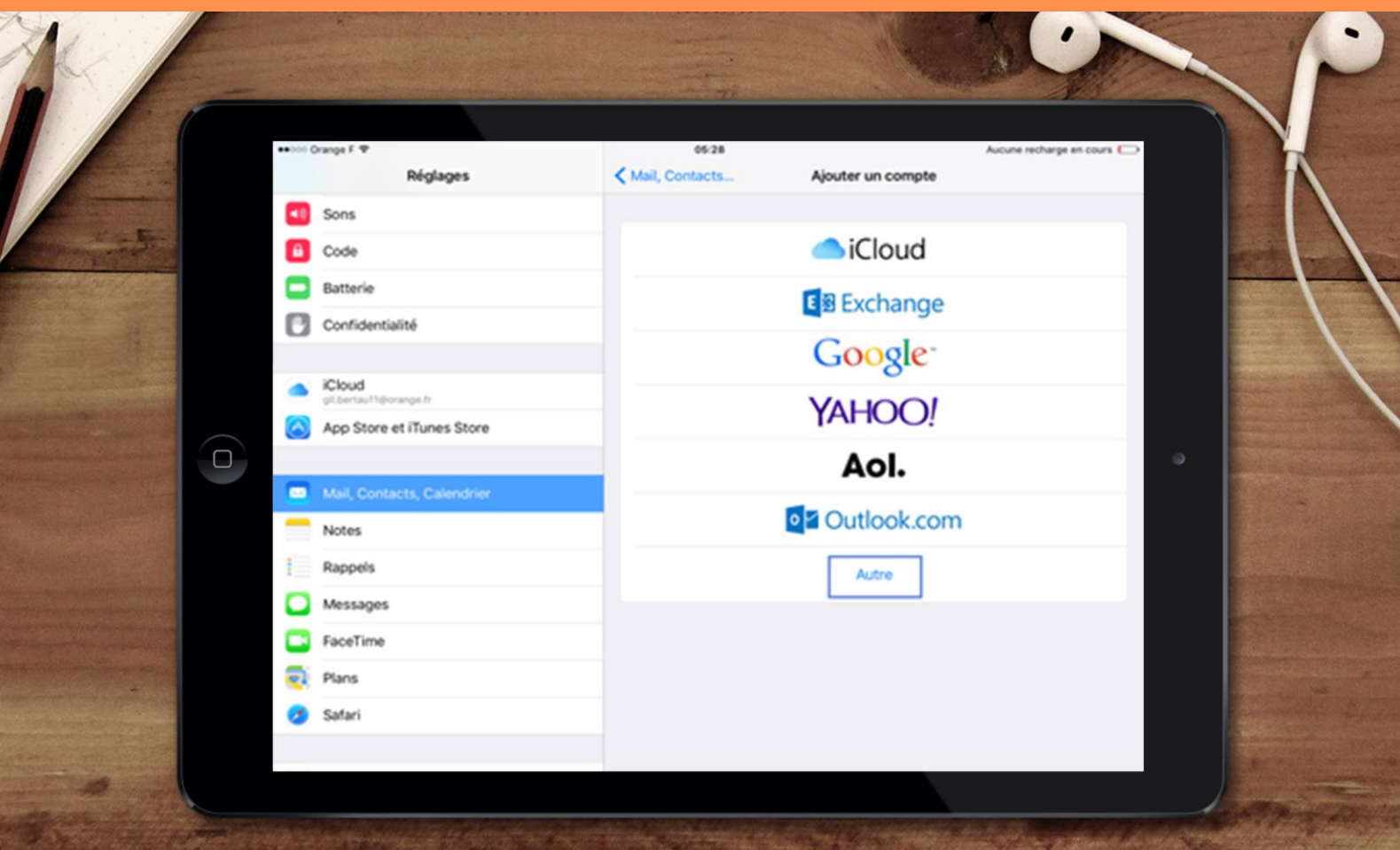

# **PARAMETRER SA** MESSAGERIE **SURIOS**

# SOMMAIRE

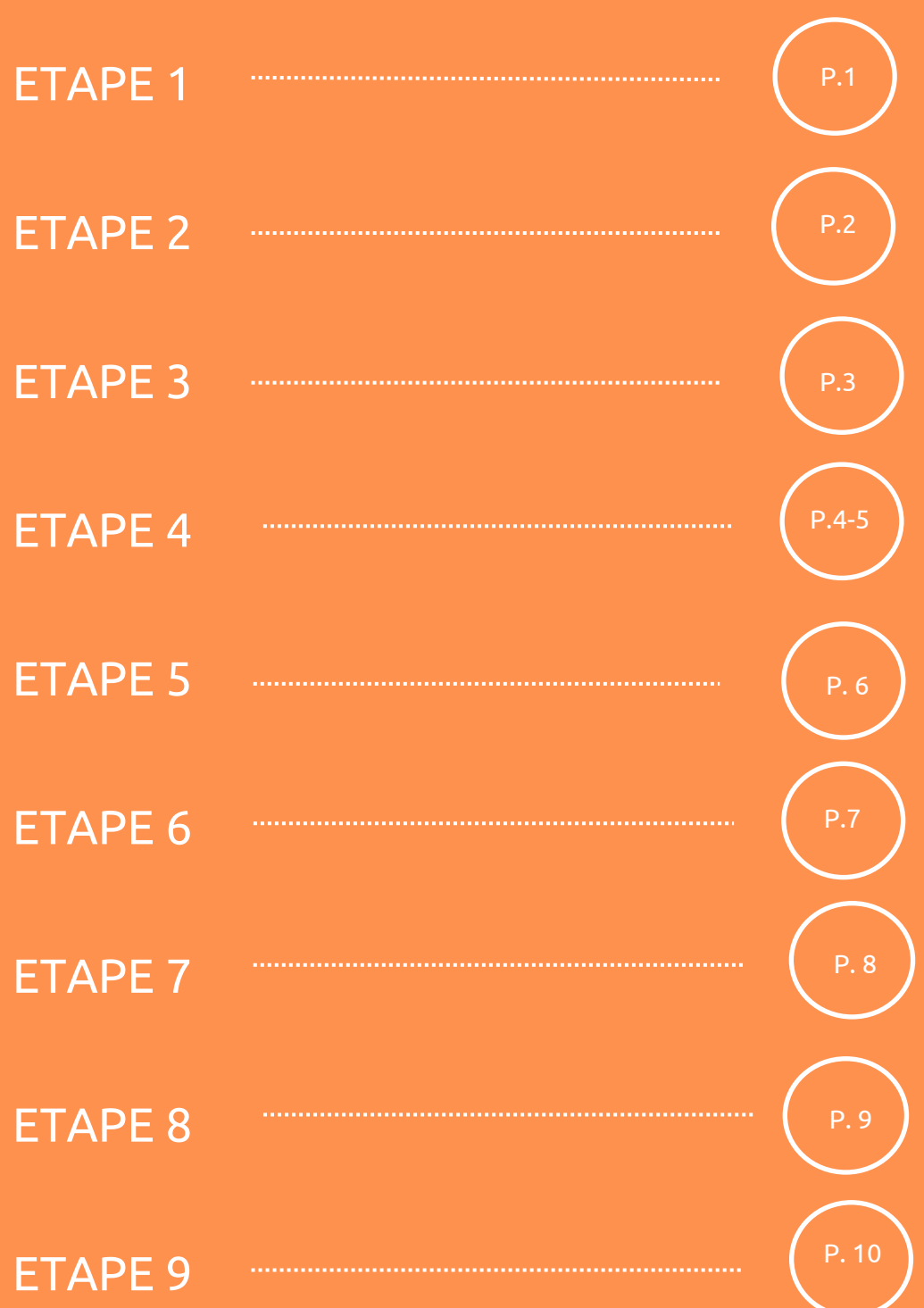

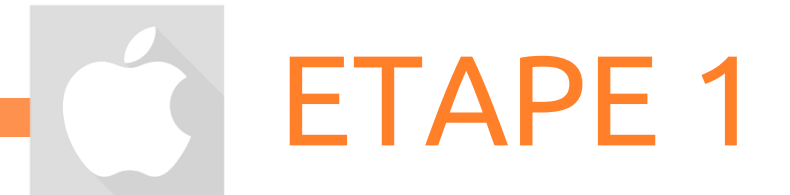

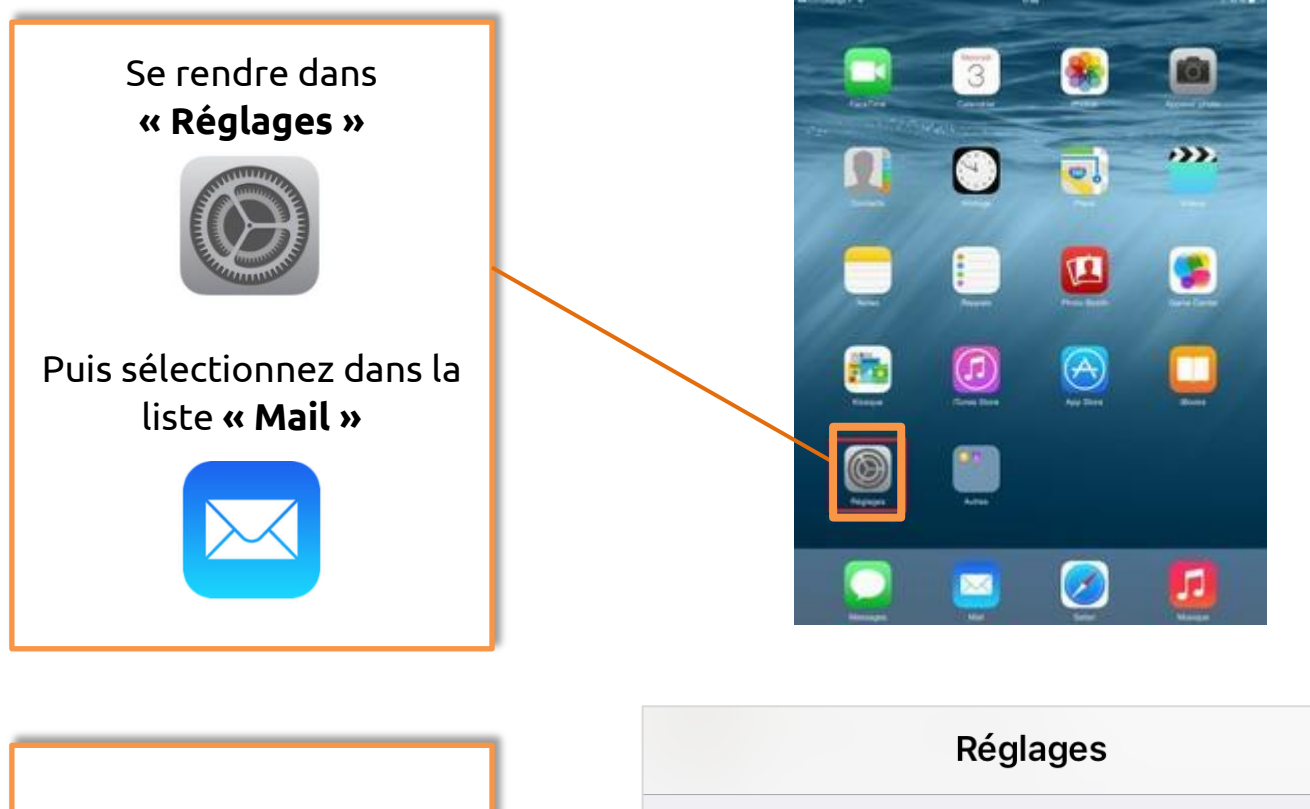

Ensuite, sélectionnez dans la liste **« Mail »**

Ĩ

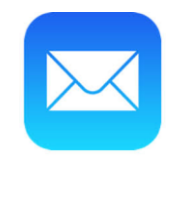

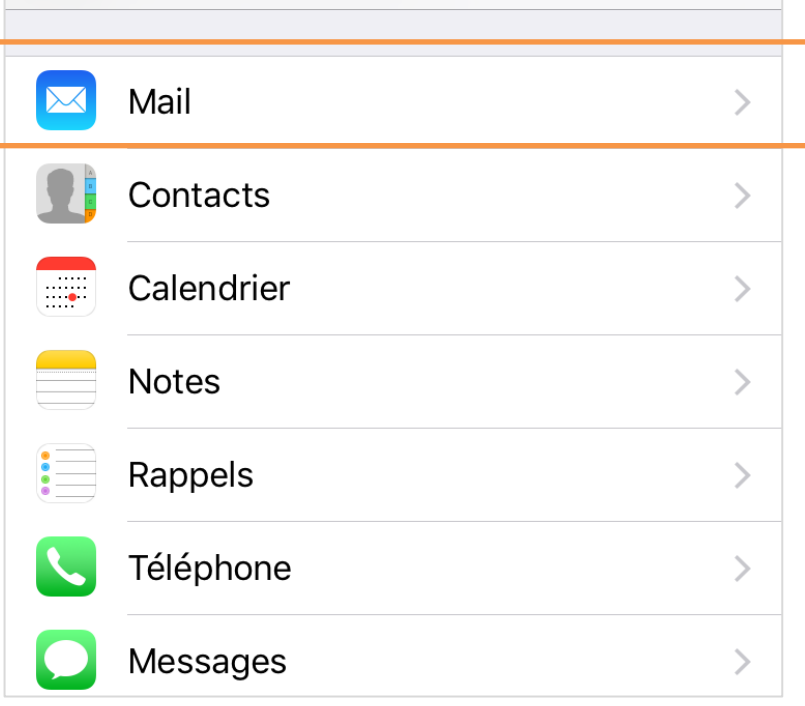

Une fois dans mail, choisir **« Compte »**

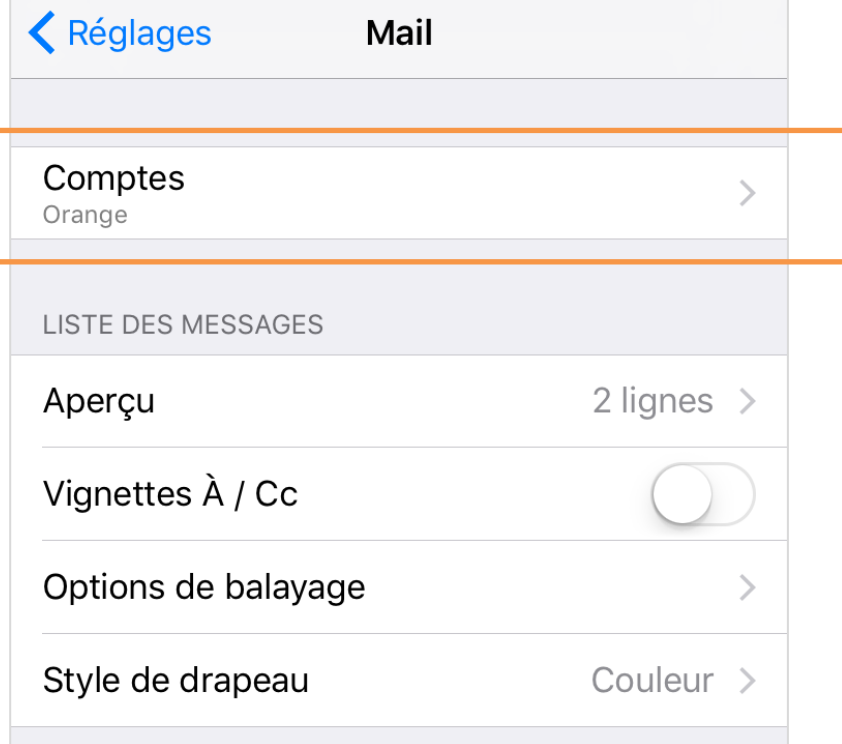

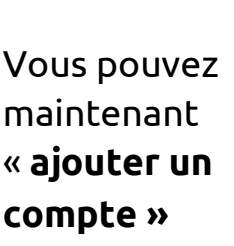

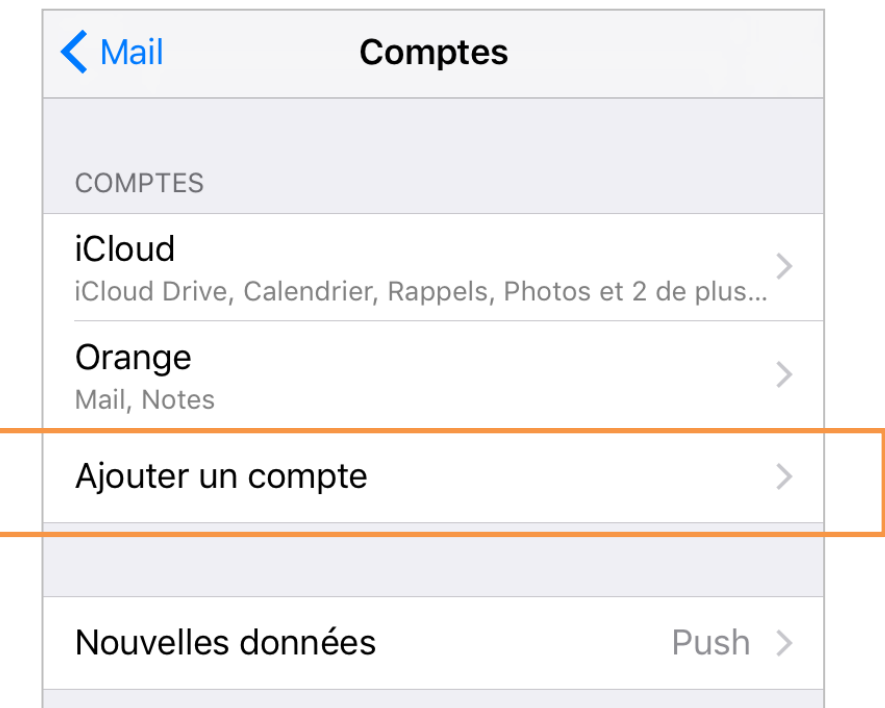

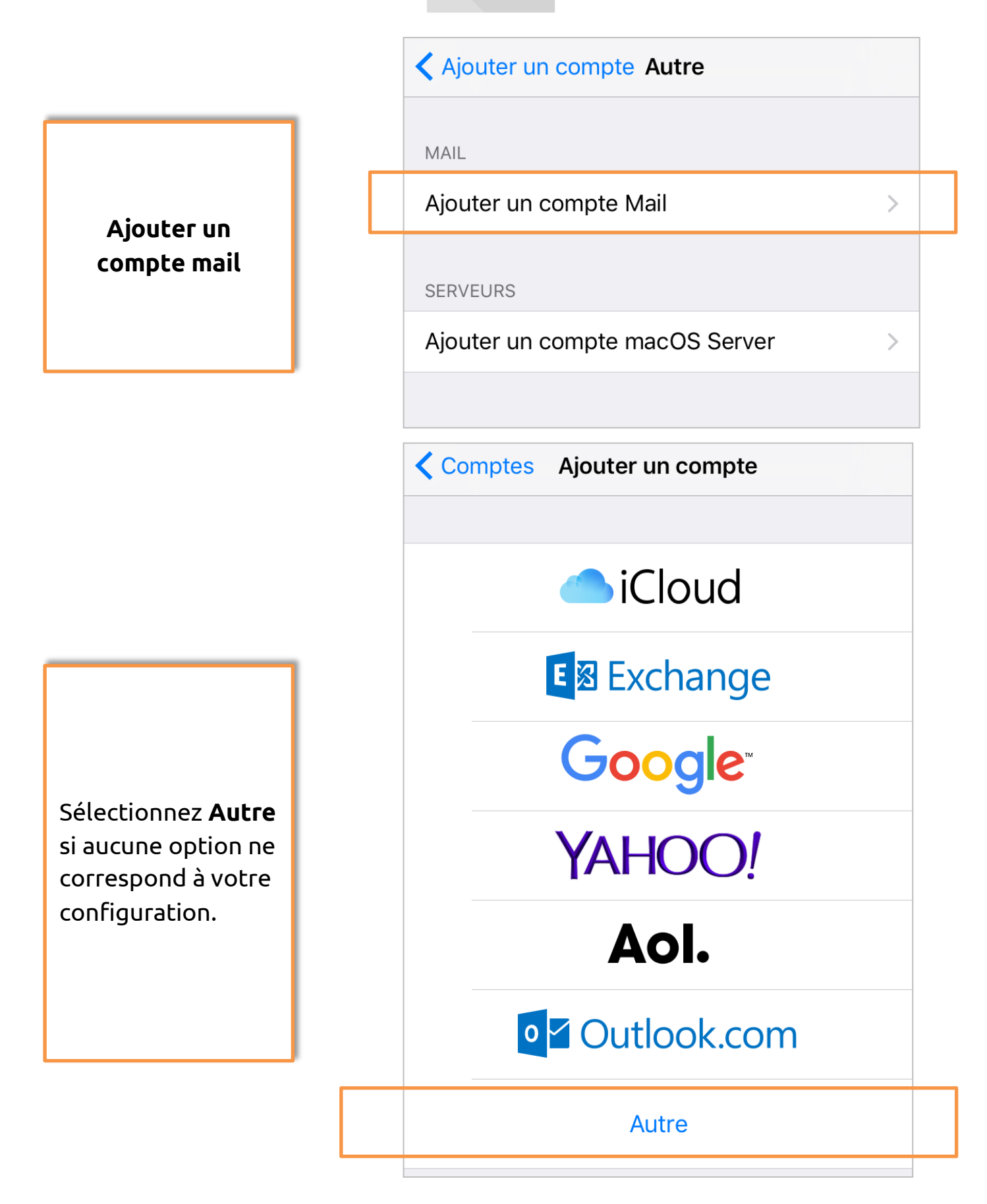

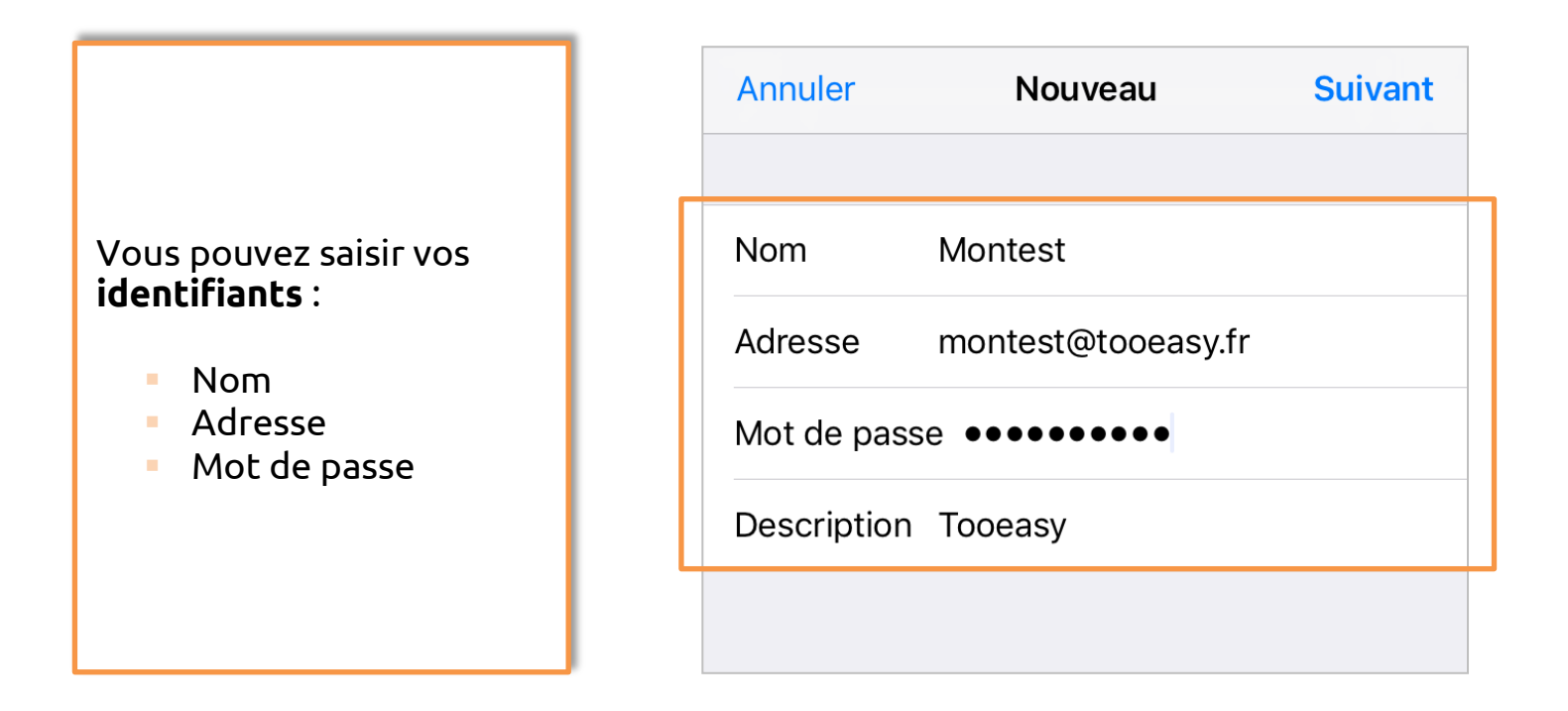

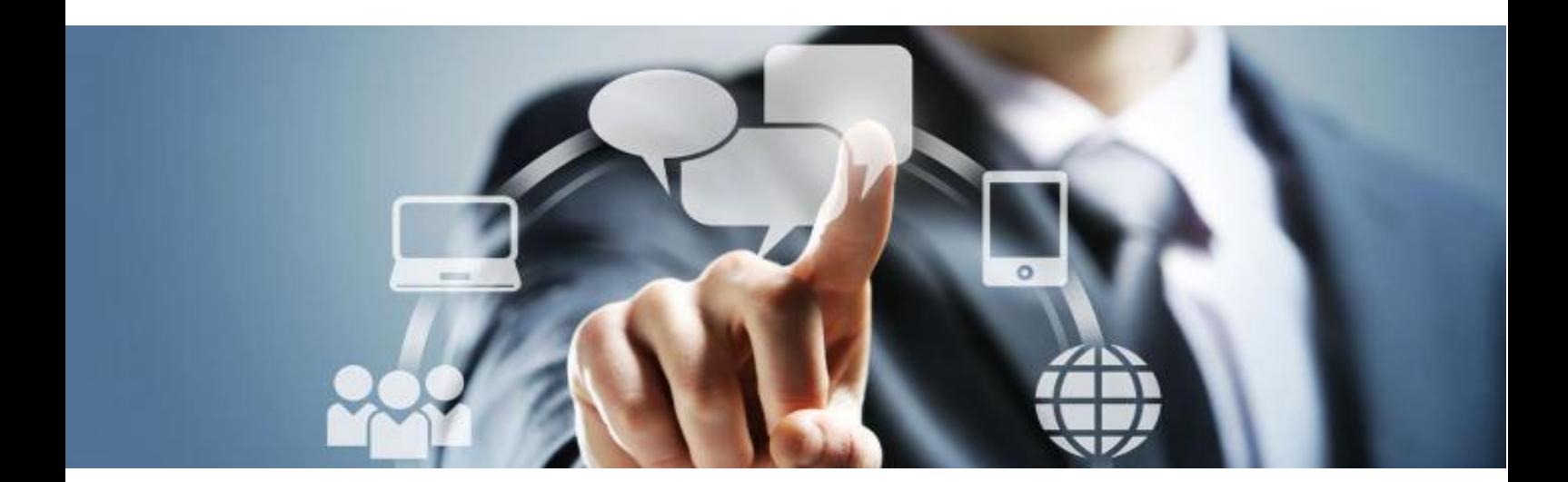

Votre messagerie peut être utilisée suivant deux protocoles, **POP** ou **IMAP**.

**POP3 :** Principalement utilisé sur un ordinateur pour stocker des messages, les sauvegarder.

**IMAP : Utilisé sur** tablette ou smartphone, il ne fait pas de copie de message, le laissant seulement sur le serveur.

**IMAP est donc à privilégier dans ce cas !** 

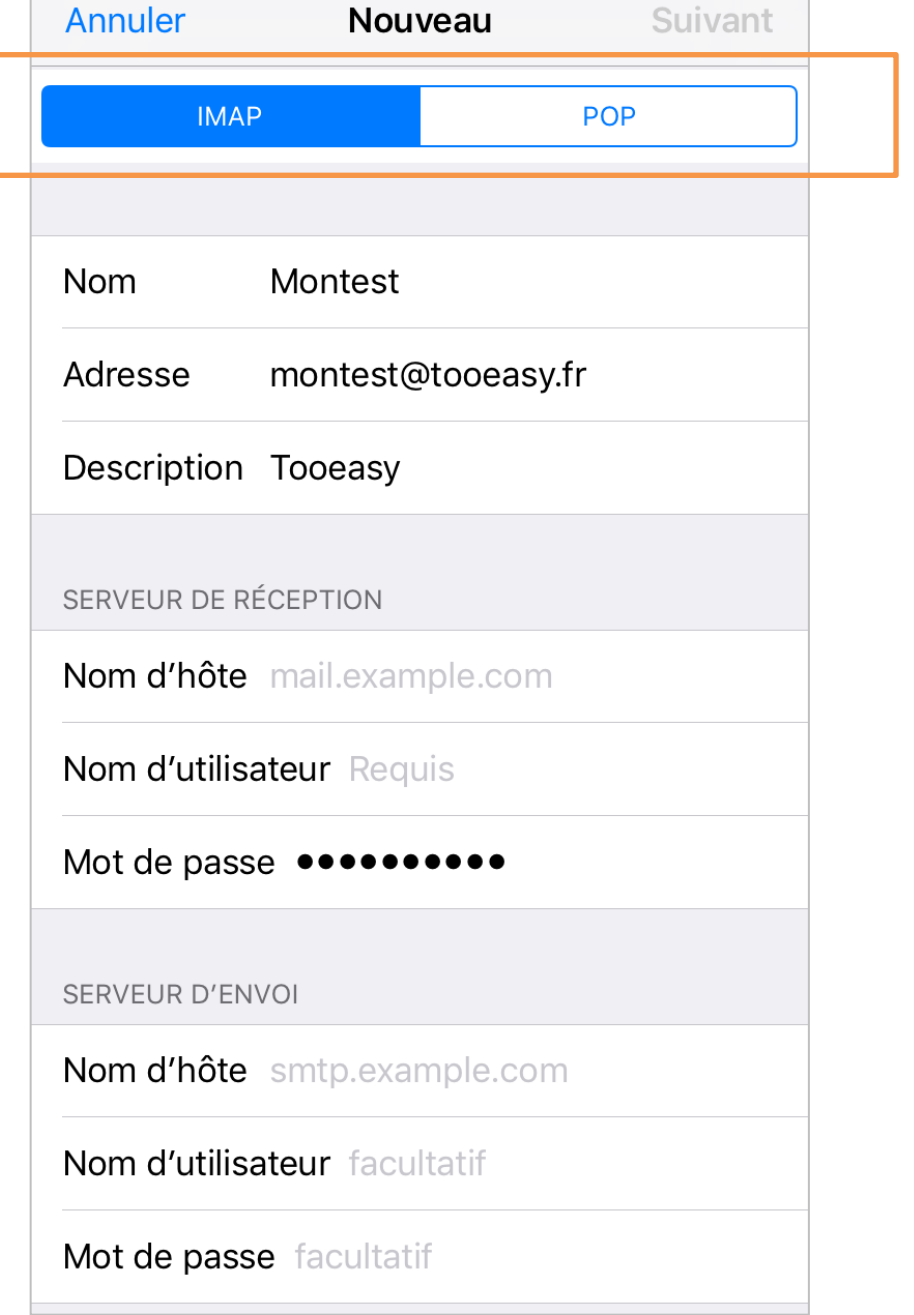

Vous pouvez remplir votre **serveur de courrier entrant = de réception** correspondant à votre nom de domaine ex : mail.tooeasy.fr, ou mail.amazon.fr.

Puis indiquez votre nom d'utilisateur.

#### **ATTENTION !**

**Le nom d'utilisateur correspond à votre adresse mail !!**

Maintenant, passez à votre **serveur sortant = d'envoi**, correspond à votre fournisseur d'accès tel que : orange, sfr etc.

Cette action a pour but d'assurer la sécurité et éviter les blocages internet.

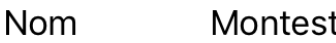

Adresse montest@tooeasy.fr

Description Tooeasy

SERVEUR DE RÉCEPTION

Nom d'hôte mail.tooeasy.fr

Nom d'utilisateur montest@tooeasy.fr

Mot de passe **essessesses** 

SERVEUR D'ENVOI

Nom d'hôte smtp.orange.fr

Nom d'utilisateur tooeasy0426@orange.fr

Mot de passe **\*\*\*\*\*\*\*** 

Vous pouvez maintenant relever votre courrier pour vérifier que votre adresse mail fonctionne correctement.

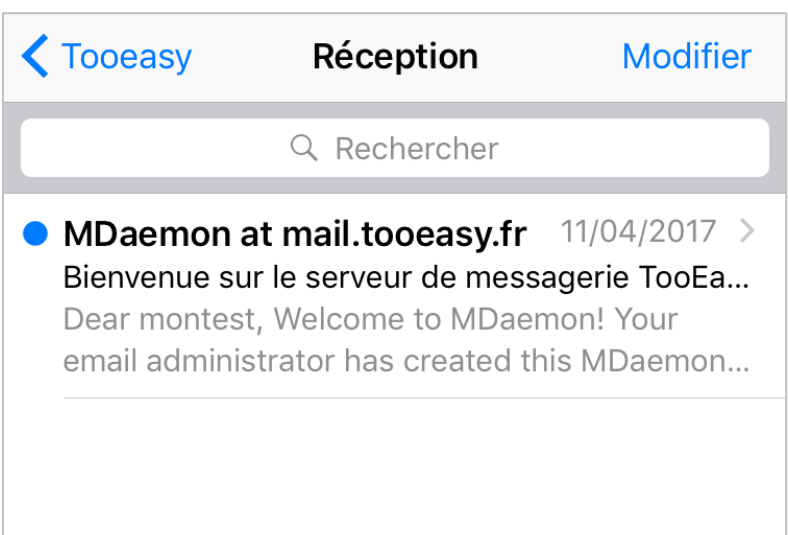

En retournant dans **mon compte** et en sélectionnant le à configurer vous aurez accès à la configuration avancée.

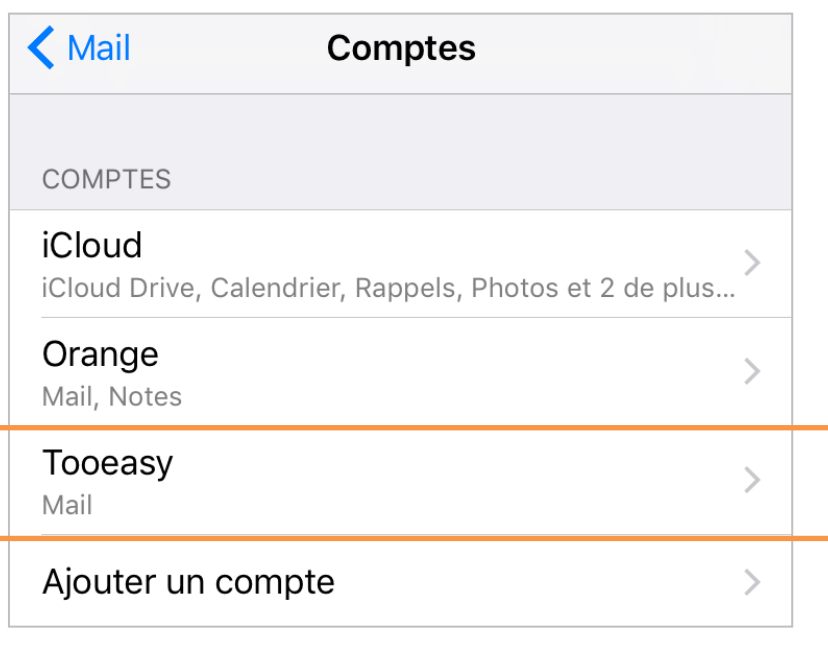

En cliquant sur **avancé**, vous pouvez configurer de manière plus poussée votre boîte mail.

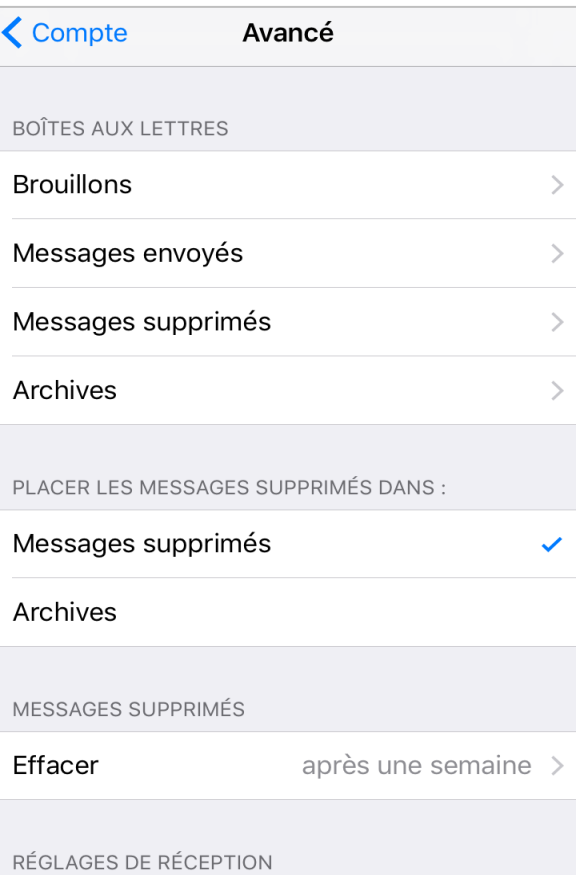

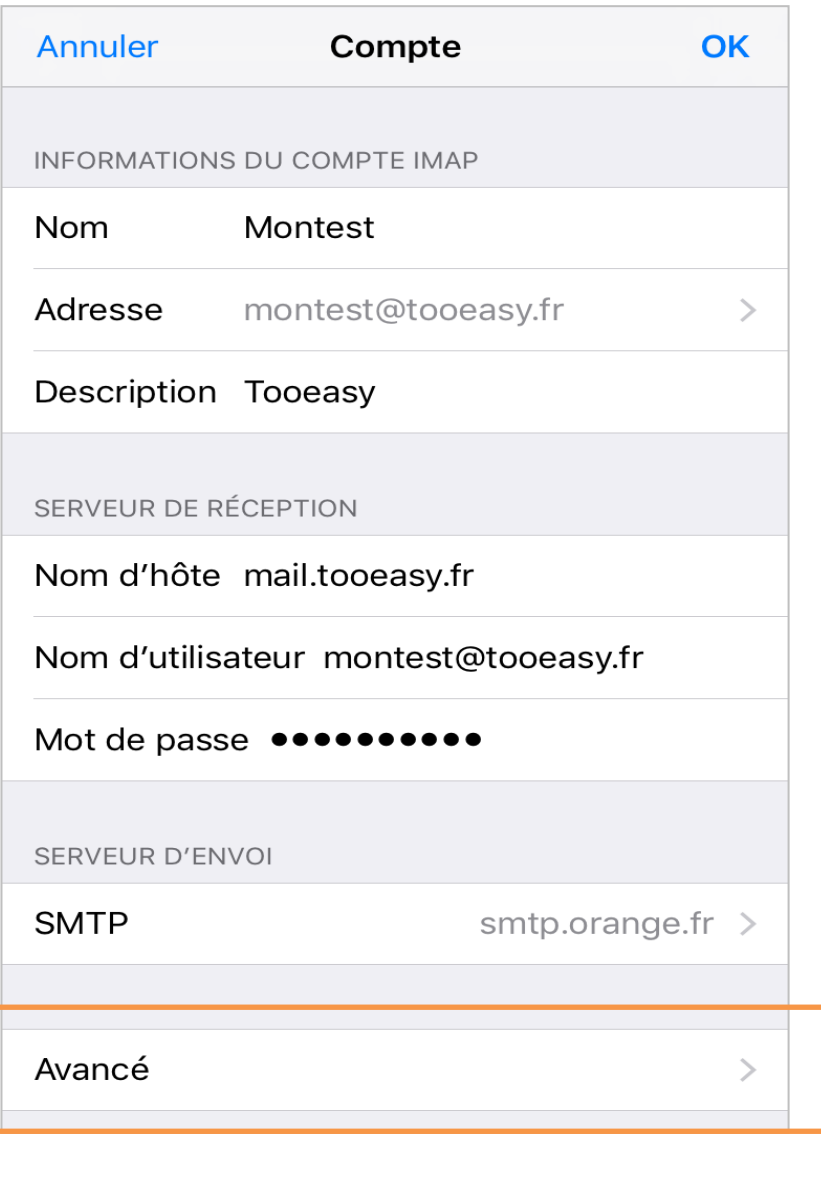

Vous avez à présent accès à différents paramètres que vous pourrez configurer selon vos besoins.

Dans réglages de réception, faites glisser >**Utiliser SSL** sur ON pour davantage de sécurité.

Puis indiquez **110** dans **port du serveur**.

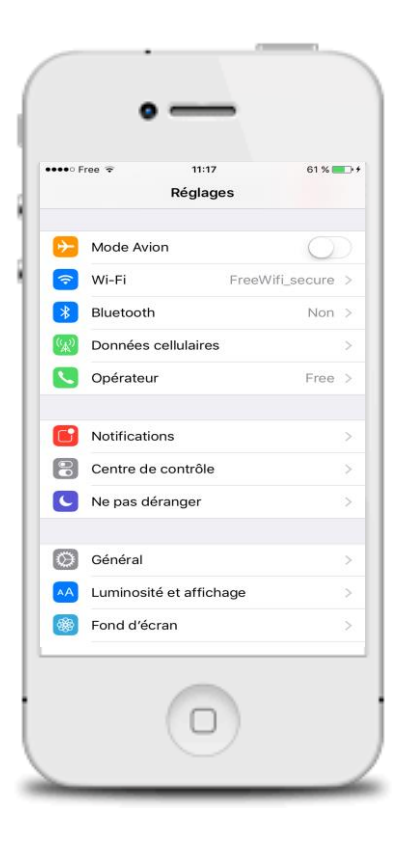

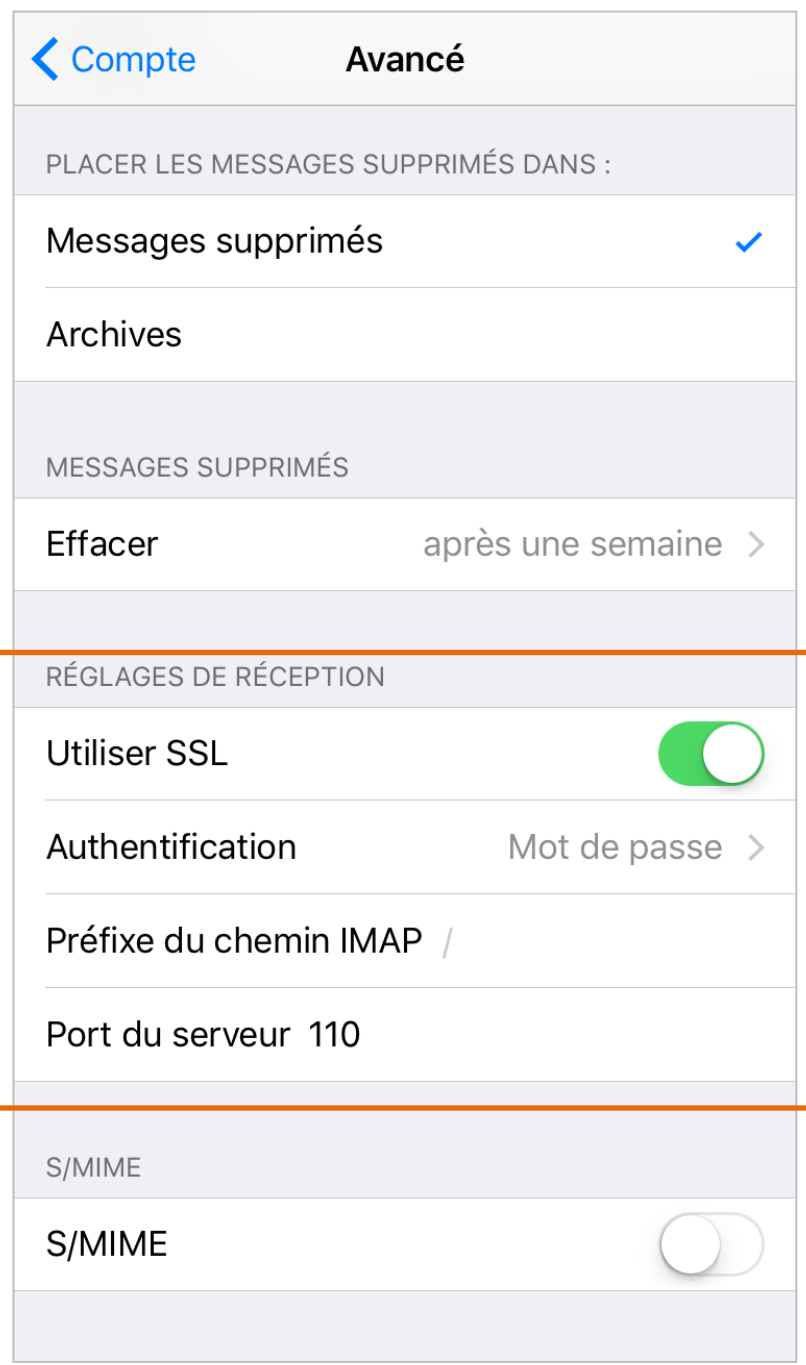

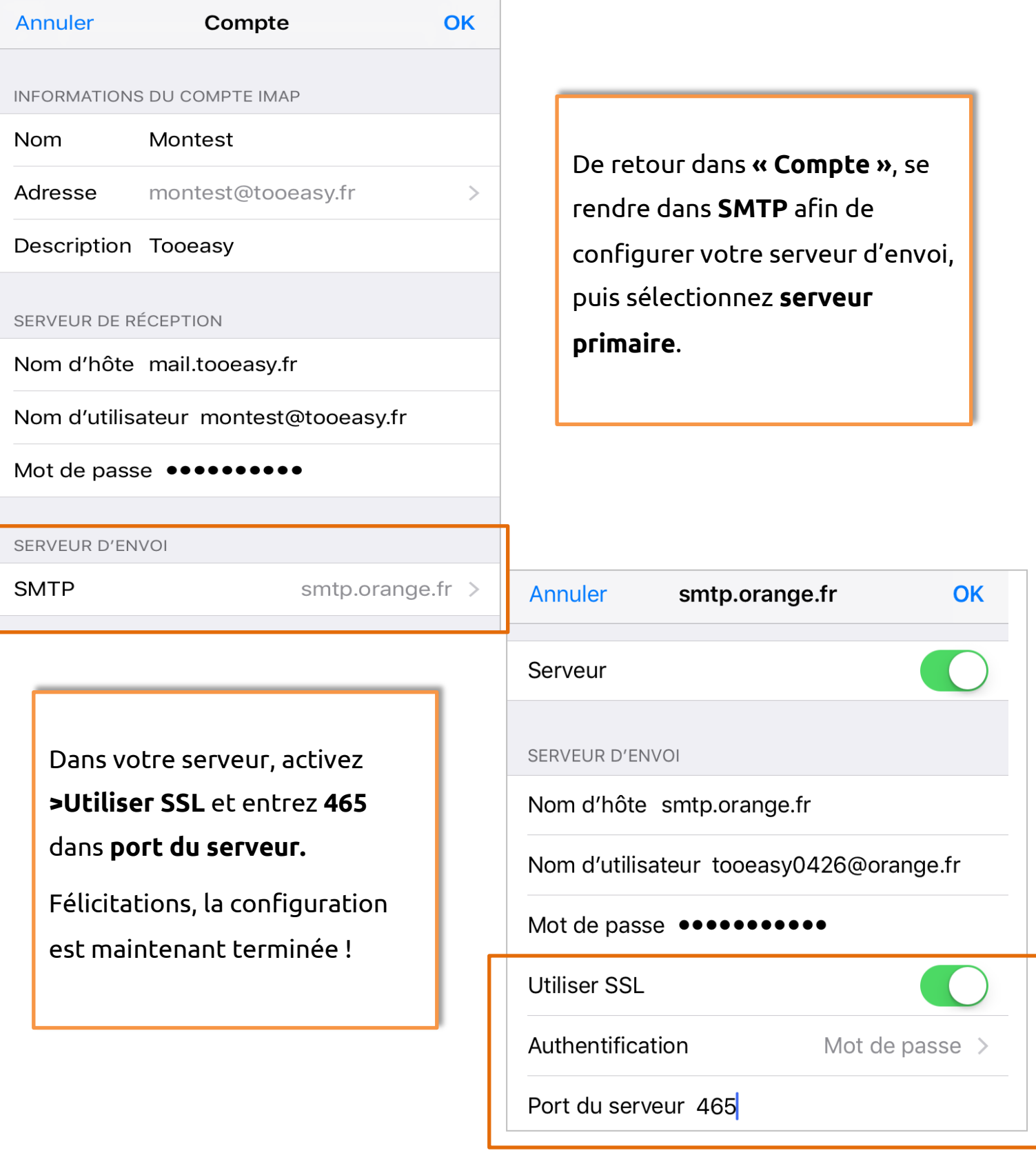

## développeur de solutions créatives

#### **Besoin d'informations ?**

**Contactez-nous !**

**Le « Number One »**

**25 rue Frédéric Chopin**

 **26 000 VALENCE**

**04.75.84.54.30**

contact  $\frac{d\mathbf{r}}{dt}$  as you contact the contact of the contact  $\mathbf{r}$ 

H

 $\overline{\boldsymbol{\delta}}$ 

))) **TOO BEEY** 9